# Package 'GenomicScores'

March 30, 2021

<span id="page-0-0"></span>Type Package

Title Infrastructure to work with genomewide position-specific scores

Description Provide infrastructure to store and access genomewide position-specific scores within R and Bioconductor.

Version 2.2.0

License Artistic-2.0

- **Depends** R  $(>= 3.5)$ , S4Vectors  $(>= 0.7.21)$ , GenomicRanges, methods, BiocGenerics  $(>= 0.13.8)$
- Imports stats, utils, XML, Biobase, BiocManager, BiocFileCache, IRanges (>= 2.3.23), Biostrings, GenomeInfoDb, AnnotationHub, rhdf5, DelayedArray, HDF5Array
- Suggests BiocStyle, knitr, rmarkdown, BSgenome.Hsapiens.UCSC.hg19, phastCons100way.UCSC.hg19, MafDb.1Kgenomes.phase1.hs37d5, SNPlocs.Hsapiens.dbSNP144.GRCh37, VariantAnnotation, TxDb.Hsapiens.UCSC.hg19.knownGene, gwascat, RColorBrewer, shiny, shinythemes, shinyjs, shinycustomloader, data.table, DT

VignetteBuilder knitr

URL <https://github.com/rcastelo/GenomicScores>

BugReports <https://github.com/rcastelo/GenomicScores/issues>

Encoding UTF-8

biocViews Infrastructure, Genetics, Annotation, Sequencing, Coverage

git\_url https://git.bioconductor.org/packages/GenomicScores

git\_branch RELEASE\_3\_12

git\_last\_commit 1a877e1

git\_last\_commit\_date 2020-10-27

Date/Publication 2021-03-29

Author Robert Castelo [aut, cre], Pau Puigdevall [ctb], Pablo Rodríguez [ctb]

Maintainer Robert Castelo <robert.castelo@upf.edu>

# <span id="page-1-0"></span>R topics documented:

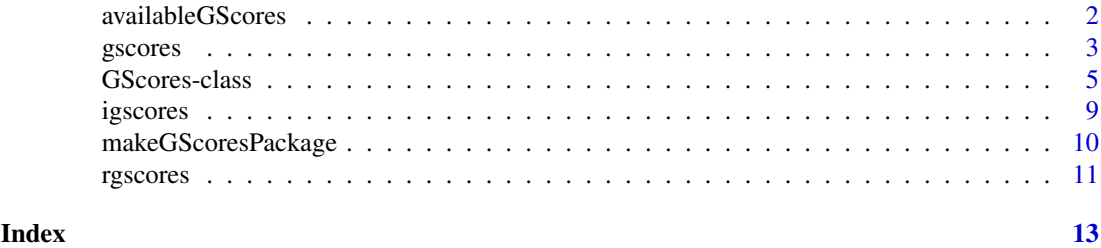

<span id="page-1-2"></span>availableGScores *Exploring genomic scores resources*

#### <span id="page-1-1"></span>Description

Functions to explore genomic scores resources.

#### Usage

```
availableGScores(use.internet=FALSE)
getGScores(x)
```
# Arguments

```
x Acharacter vector of length 1 specifiying the genomic scores resource to fetch.
use.internet A logical value specifying whether we want to check through the internet whether
                 the annotation packages and AnnotationHub resources are ready to be down-
                 loaded. By default, i.e. use.internet=FALSE, this is not checked to speed up
                 the execution of this function.
```
#### Details

The function availableGScores() shows genomic score sets available as AnnotationHub online resources.

#### Value

The function availableGScores() returns a data.frame object with a row for each available resource of genomic scores and the following four columns:

- Name: Name of the Bioconductor package or AnnotationHub resource.
- Organism: Organism on which the genomic scores are defined.
- Category: Category to which the genomic scores belong to.
- Installed: Whether the resource is installed as a package (TRUE) or not (FALSE).
- Cached: Whether the resource is available within the local cache of the AnnotationHub (TRUE) or not (FALSE).
- BiocManagerInstall: Whether the resource can be installed as an annotation package through BiocManager::install() (TRUE) or not (FALSE).
- AnnotationHub: Whether the resource can be downloaded as a GScores object through the AnnotationHub, using the function [getGScores\(](#page-1-1)) (TRUE), or not (FALSE). (TRUE) or not (FALSE).

The function getGScores() returns a GScores object.

<span id="page-2-0"></span>gscores 3

### Author(s)

R. Castelo

# References

Puigdevall, P. and Castelo, R. GenomicScores: seamless access to genomewide position-specific scores from R and Bioconductor. *Bioinformatics*, 18:3208-3210, 2018.

# See Also

[getGScores\(](#page-1-1)) [phastCons100way.UCSC.hg19](#page-0-0) [MafDb.1Kgenomes.phase1.hs37d5](#page-0-0)

# Examples

availableGScores()

## Not run: gsco <- getGScores("cadd.v1.3.hg19")

## End(Not run)

<span id="page-2-1"></span>gscores *Accessing genomic gscores*

#### Description

Functions to access genomic gscores through GScores objects.

# Usage

```
## S4 method for signature 'GScores, GenomicRanges'
gscores(x, ranges, ...)
## S4 method for signature 'GScores,character'
gscores(x, ranges, ...)
## S4 method for signature 'GScores'
score(x, ..., simplify=TRUE)
```
# Arguments

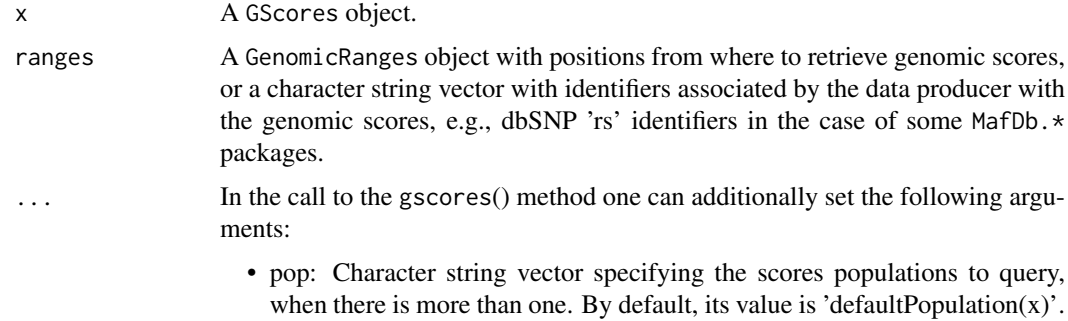

Use [populations\(](#page-4-1)) to find out the available scores populations.

- <span id="page-3-0"></span>• type: Character string specifying the type of genomic position being sought, which can be a single nucleotide range (snr), by default, or a nonsnr spanning multiple nucleotides. The latter is the case of indel variants in minor allele frequency data.
- scores.only: Flag setting whether only the scores should be returned as a numeric vector (TRUE), instead of returning them as a metadata column in a GRanges object (FALSE, default).
- summaryFun: Function to summarize genomic scores when more than one position is retrieved. By default, this is set to the arithmetic mean, i.e., the mean() function.
- quantized: Flag setting whether the genomic scores should be returned quantized (TRUE) or dequantized (FALSE, default).
- ref: Vector of reference alleles in the form of either a character vector, a DNAStringSet object or a DNAStringSetList object. This argument is used only when either there are multiple scores per position or x is a MafDb.\* package.
- alt: Vector of alternative alleles in the form of either a character vector, a DNAStringSet object or a DNAStringSetList object. This argument is used only when either there are multiple scores per position or x is a MafDb. \* package.
- minoverlap: Integer value passed internally to the function findOverlaps() from the IRanges package, when querying genomic positions associated with multiple-nucleotide ranges (nonSNRs). By default, minoverlap=1L, which assumes that the sought nonSNRs are stored as in VCF files, using the nucleotide composition of the reference sequence. This argument is only relevant for genomic scores associated with nonSNRs.
- caching: Flag setting whether genomic scores per chromosome should be kept cached in memory (TRUE, default) or not (FALSE). The latter option minimizes the memory footprint but slows down the performance when the gscores() method is called multiple times.
- simplify Flag setting whether the result should be simplified to a vector (TRUE, default) if possible. This happens when scores from a single population are queried.

#### Details

The method gscores() takes as first argument a GScores object, previouly loaded from either an annotation package or an AnnotationHub resource; see [getGScores\(](#page-1-1)).

The arguments ref and alt serve two purposes. One, when there are multiple scores per position, such as with CADD or M-CAP, and we want to select a score matching a specific combination of reference and alternate alleles. The other purpose is when the GScores object  $x$  is a MafDb. $*$ package, then by providing ref and alt alelles we will get separate frequencies for reference and alternate alleles. The current lossy compression of these values yields a correct assignment for biallelic variants in the corresponding MafDb.  $\star$  package and an approximation for multiallelic ones.

#### Value

The method gscores() returns a GRanges object with the genomic scores in a metadata column called score. The method score() returns a numeric vector with the genomic scores.

# Author(s)

R. Castelo

#### <span id="page-4-0"></span>GScores-class 5

#### References

Puigdevall, P. and Castelo, R. GenomicScores: seamless access to genomewide position-specific scores from R and Bioconductor. *Bioinformatics*, 18:3208-3210, 2018.

# See Also

[phastCons100way.UCSC.hg19](#page-0-0) [MafDb.1Kgenomes.phase1.hs37d5](#page-0-0)

#### Examples

```
## one genomic range of width 5
gr1 <- GRanges(seqnames="chr7", IRanges(start=117232380, width=5))
gr1
## five genomic ranges of width 1
gr2 <- GRanges(seqnames="chr7", IRanges(start=117232380:117232384, width=1))
gr2
## accessing genomic gscores from an annotation package
if (require(phastCons100way.UCSC.hg19)) {
  library(GenomicRanges)
  gsco <- phastCons100way.UCSC.hg19
  gsco
  gscores(gsco, gr1)
  score(gsco, gr1)
  gscores(gsco, gr2)
 populations(gsco)
  gscores(gsco, gr2, pop="DP2")
}
if (require(MafDb.1Kgenomes.phase1.hs37d5)) {
  mafdb <- MafDb.1Kgenomes.phase1.hs37d5
  mafdb
  populations(mafdb)
  ## lookup allele frequencies for SNP rs1129038, located at 15:28356859, a
  ## SNP associated to blue and brown eye colors as reported by Eiberg et al.
  ## Blue eye color in humans may be caused by a perfectly associated founder
  ## mutation in a regulatory element located within the HERC2 gene
  ## inhibiting OCA2 expression. Human Genetics, 123(2):177-87, 2008
  ## [http://www.ncbi.nlm.nih.gov/pubmed/18172690]
  gscores(mafdb, GRanges("15:28356859"), pop=populations(mafdb))
  gscores(mafdb, "rs1129038", pop=populations(mafdb))
}
```
GScores-class *GScores objects*

#### <span id="page-4-1"></span>Description

The goal of the GenomicScores package is to provide support to store and retrieve genomic scores associated to physical nucleotide positions along a genome. This is achieved through the GScores class of objects, which is a container for genomic score values.

#### Details

The GScores class attempts to provide a compact storage and efficient retrieval of genomic score values that have been typically processed and stored using some form of lossy compression. This class is currently based on a former version of the SNPlocs class defined in the BSgenome package, with the following slots:

- provider (character), the data provider such as UCSC.
- provider\_version (character), the version of the data as given by the data provider, typically a date in some compact format.
- download\_url (character), the URL of the data provider from where the original data were downloaded.
- download\_date (character), the date on which the data were downloaded.
- reference\_genome (GenomeDescription), object with information about the reference genome whose physical positions have the genomic scores.
- data\_pkgname (character), name given to the set of genomic scores associated to a particular genome. When the genomic scores are stored within an annotation package, then this corresponds to the name of that package.
- data\_dirpath (character), absolute path to the local directory where the genomic scores are stored in one file per genome sequence.
- data\_serialized\_objnames (character), named vector of filenames pointing to files containing the genomic scores in one file per genome sequence. The names of this vector correspond to the genome sequence names.
- data\_group (character), name denoting a category of genomic scores to which the scores stored in the object belong to. Typical values are "Conservation", "MAF", "Pathogenicity", etc.
- data\_tag (character), name identifying the genomic scores stored in the object and which can be used, for instance, to assign a column name storing these scores.
- data\_pops (character), vector of character strings storing score population names. The term "default" is reserved to denote a score set that is not associated to a particular population name and is used by default.
- data\_nonsnrs (logical), flag indicating whether the object stores genomic scores associated with non-single nucleotide ranges.
- data\_nsites (integer), number of sites in the genome associated with the genomic scores stored in the object.
- .data\_cache (environment), data structure where objects storing genomic scores are cached into main memory.

The goal of the design behind the GScores class is to load into main memory only the objects associated with the queried sequences to minimize the memory footprint, which may be advantageous in workflows that parallelize the access to genomic scores by genome sequence.

GScores objects are created either from AnnotationHub resources or when loading specific annotation packages that store genomic score values. Two such annotation packages are:

- phastCons100way.UCSC.hg19 Nucleotide-level phastCons conservation scores from the UCSC Genome Browser calculated from multiple genome alignments from the human genome version hg19 to 99 vertebrate species.
- phastCons100way.UCSC.hg38 Nucleotide-level phastCons conservation scores from the UCSC Genome Browser calculated from multiple genome alignments from the human genome version hg38 to 99 vertebrate species.

#### GScores-class 7

#### **Constructor**

- GScores(provider,provider\_version,download\_url,download\_date,reference\_genome,data\_pkgname,data Creates a GScores object. In principle, the end-user needs not to call this function.
	- provider character string, containing the data provider.
	- provider\_version character string, containing the version of the data as given by the data provider.
	- download\_url character string, containing the URL of the data provider from where the original data were downloaded.
	- reference\_genome GenomeDescription, storing the information about the associated reference genome.
	- data\_pkgname character string, name given to the set of genomic scores stored through this object.
	- data\_dirpath character string, absolute path to the local directory where the genomic scores are stored.
	- data\_serialized\_objname character string vector, containing filenames where the genomic scores are stored.
	- default\_pop character string, containing the name of the default scores population.
	- data\_group character string, containing a name that indicates a category of genomic scores to which the scores in the object belong to. Typical names could be "Conservation", "MAF", etc.
	- data\_tag character string, containing a tag that succintly labels genomic scores from a particular source. This can be used to automatically give, for instance, a name to a column storing genomic scores in data frame object. Its default value takes the prefix of the package name.

#### **Accessors**

 $name(x)$ : get the name of the set of genomic scores.

- $type(x)$ : get the substring of the name of the set of genomic scores comprised between the first character until the first period. This should typically match the type of genomic scores such as, phastCons, phyloP, etc.
- provider(x): get the data provider.

providerVersion(x): get the provider version.

organism(x): get the organism associated with the genomic scores.

- seqlevelsStyle(x): get the genome sequence style.
- $seqinfo(x)$ : get the genome sequence information.
- seqnames $(x)$ : get the genome sequence names.
- seqlengths $(x)$ : get the genome sequence lengths.
- populations(x): get the identifiers of the available scores populations. If only one scores population is available, then it shows only the term default.
- defaultPopulation(x): get or set the default population of scores.

gscoresCategory(x): get or set the genomic scores category label.

- $g$ scores $Tag(x)$ : get or set the genomic scores tag label.
- $g$ scoresNonSNRs $(x)$ : get whether there are genomic scores associated with non-single nucleotide ranges.
- $nsites(x)$ : get the number of sites in the genome with genomic scores.

<span id="page-7-0"></span> $qfun(x)$ : get the quantizer function.

 $dqfun(x)$ : get the dequantizer function.

 $citation(x)$ : get citation information for the genomic scores data in the form of a bibentry object.

#### Author(s)

R. Castelo

#### References

Puigdevall, P. and Castelo, R. GenomicScores: seamless access to genomewide position-specific scores from R and Bioconductor. *Bioinformatics*, 18:3208-3210, 2018.

# See Also

[gscores\(](#page-2-1)) [score\(](#page-0-0)) [phastCons100way.UCSC.hg19](#page-0-0)

# Examples

```
## one genomic range of width 5
gr1 <- GRanges(seqnames="chr7", IRanges(start=117232380, width=5))
gr1
## five genomic ranges of width 1
gr2 <- GRanges(seqnames="chr7", IRanges(start=117232380:117232384, width=1))
gr2
## supporting annotation packages with genomic scores
if (require(phastCons100way.UCSC.hg19)) {
  library(GenomicRanges)
  gsco <- phastCons100way.UCSC.hg19
 gsco
  gscores(gsco, gr1)
  score(gsco, gr1)
  gscores(gsco, gr2)
 populations(gsco)
  gscores(gsco, gr2, pop="DP2")
}
## supporting AnnotationHub resources
## Not run:
availableGScores()
gsco <- getGScores("phastCons100way.UCSC.hg19")
gsco
gscores(gsco, gr1)
## End(Not run)
## metadata from a GScores object
name(gsco)
type(gsco)
provider(gsco)
providerVersion(gsco)
organism(gsco)
```
#### <span id="page-8-0"></span>igscores **9**

```
seqlevelsStyle(gsco)
seqinfo(gsco)
head(seqnames(gsco))
head(seqlengths(gsco))
gscoresTag(gsco)
populations(gsco)
defaultPopulation(gsco)
qfun(gsco)
dqfun(gsco)
citation(gsco)
```
igscores *GenomicScores shiny app*

### Description

Starts an interactive GenomicScores shiny web app.

#### Usage

igscores()

#### Details

The goal of the GenomicScores package is to provide support to store and retrieve genomic scores associated to physical nucleotide positions along a genome.

The igscores() function starts an interactive shiny web app that allows the user to query annotation packages storing genomic scores. Internally, it calls to the function [gscores\(](#page-2-1)); see its manual page for a description of the arguments and their default and alternative values.

# Value

None.

# Author(s)

P. Rodríguez and R. Castelo

# References

Puigdevall, P. and Castelo, R. GenomicScores: seamless access to genomewide position-specific scores from R and Bioconductor. *Bioinformatics*, 18:3208-3210, 2018.

#### See Also

[gscores](#page-2-1)

### Examples

```
## Not run:
igscores() ## this will open your browser with the GenomicScores shiny web app
## End(Not run)
```
<span id="page-9-0"></span>makeGScoresPackage *Building genomic gscores packages*

# Description

Build a genomic gscores packages from a GScores object.

#### Usage

```
makeGScoresPackage(gsco, version, maintainer, author,
                   destDir=".", license="Artistic-2.0")
```
# Arguments

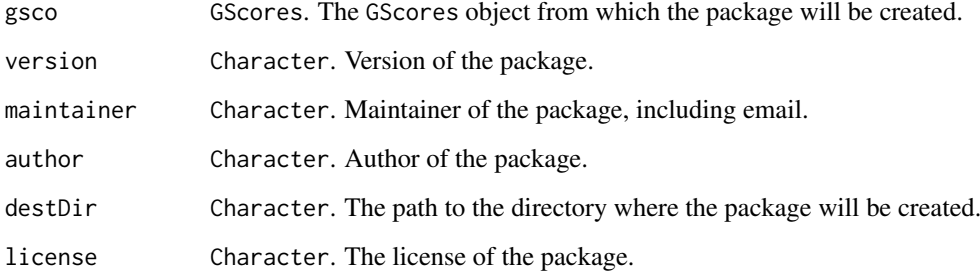

#### Details

This function allows one to create an R package from a GScores object. This may be useful if one wants to have a tar-ball package version of genomic scores available only through the Annotation-Hub; see the vignette.

### Value

It returns invisibily the package directory.

# Author(s)

R. Castelo

# References

Puigdevall, P. and Castelo, R. GenomicScores: seamless access to genomewide position-specific scores from R and Bioconductor. *Bioinformatics*, 18:3208-3210, 2018.

# See Also

[availableGScores\(](#page-1-2)) [getGScores\(](#page-1-1))

#### <span id="page-10-0"></span>rgscores and the set of the set of the set of the set of the set of the set of the set of the set of the set of the set of the set of the set of the set of the set of the set of the set of the set of the set of the set of

#### Examples

```
## accessing genomic scores from AnnotationHub resources
## and building a package from them
## Not run:
availableGScores()
gsco <- getGScores("fitCons.UCSC.hg19")
makeGScoresPackage(gsco, version="1.0", maintainer="me <me@example.com>", author="me")
```
## End(Not run)

rgscores *Sampling genomic gscores*

# Description

Function for randomly sampling genomic gscores from GScores objects.

# Usage

```
## S4 method for signature 'GScores,missing'
rgscores(n, object, ...)
## S4 method for signature 'missing,GScores'
rgscores(n, object, ...)
## S4 method for signature 'numeric,GScores'
rgscores(n, object, ...)
## S4 method for signature 'integer, GScores'
rgscores(n, object, ...)
```
# Arguments

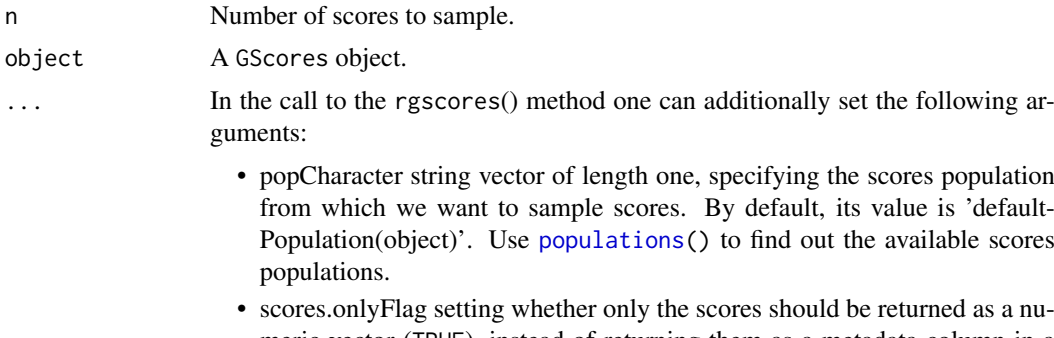

- meric vector (TRUE), instead of returning them as a metadata column in a GRanges object (FALSE, default). • rangesEither a GRanges object or a character string vector of sequence
- names. Scores will be sampled from the given genomic regions, which by default correspond to the entire genomic space of object. Currently, only entire chromosomes are considered.

# Details

The method rgscores() samples scores randomly from a GScores object.

### <span id="page-11-0"></span>Value

A GRanges object with the sampled genomic positions and scores. When scores.only=TRUE then a numeric vector is returned with the sampled scores.

# Author(s)

R. Castelo

# References

Puigdevall, P. and Castelo, R. GenomicScores: seamless access to genomewide position-specific scores from R and Bioconductor. *Bioinformatics*, 18:3208-3210, 2018.

#### See Also

[phastCons100way.UCSC.hg19](#page-0-0) [MafDb.1Kgenomes.phase1.hs37d5](#page-0-0)

# Examples

```
## accessing genomic gscores from an annotation package
if (require(phastCons100way.UCSC.hg19)) {
  library(GenomicRanges)
 phast <- phastCons100way.UCSC.hg19
  set.seed(123)
  rgscores(10L, phast, ranges=c("chr22", "chrY"))
}
if (require(MafDb.1Kgenomes.phase1.hs37d5)) {
 mafdb <- MafDb.1Kgenomes.phase1.hs37d5
 set.seed(123)
 rgscores(10L, mafdb, ranges=c("21", "22"))
}
```
# <span id="page-12-0"></span>Index

```
∗ GenomicScores
    igscores, 9
∗ methods
    GScores-class, 5
∗ shiny
    igscores, 9
∗ utilities
    availableGScores, 2
    gscores, 3
    makeGScoresPackage, 10
    rgscores, 11
availableGScores, 2, 10
citation (GScores-class), 5
citation,character-method
        (GScores-class), 5
citation,GScores-method
        (GScores-class), 5
citation,missing-method
        (GScores-class), 5
class:GScores (GScores-class), 5
defaultPopulation (GScores-class), 5
defaultPopulation,GScores-method
        (GScores-class), 5
defaultPopulation<- (GScores-class), 5
defaultPopulation<-,GScores,character-method
phastCons100way.UCSC.hg19, 3, 5, 8, 12
        (GScores-class), 5
dqfun (GScores-class), 5
dqfun,GScores-method (GScores-class), 5
GenomicScores (GScores-class), 5
getGScores, 2–4, 10
getGScores (availableGScores), 2
GScores (GScores-class), 5
gscores, 3, 8, 9
gscores,GScores,character-method
        (gscores), 3
gscores,GScores,GenomicRanges-method
        (gscores), 3
GScores-class, 5
gscoresCategory (GScores-class), 5
gscoresCategory,GScores-method
        (GScores-class), 5
```

```
gscoresCategory<- (GScores-class), 5
gscoresCategory<-,GScores,character-method
        (GScores-class), 5
gscoresNonSNRs (GScores-class), 5
gscoresNonSNRs,GScores-method
        (GScores-class), 5
gscoresTag (GScores-class), 5
gscoresTag,GScores-method
        (GScores-class), 5
gscoresTag<- (GScores-class), 5
gscoresTag<-,GScores,character-method
        (GScores-class), 5
igscores, 9
MafDb.1Kgenomes.phase1.hs37d5, 3, 5, 12
makeGScoresPackage, 10
name (GScores-class), 5
name,GScores-method (GScores-class), 5
nsites (GScores-class), 5
nsites,GScores-method (GScores-class), 5
```
organism,GScores-method *(*GScores-class*)*, [5](#page-4-0)

```
populations, 3, 11
populations (GScores-class), 5
populations,GScores-method
        (GScores-class), 5
provider,GScores-method
        (GScores-class), 5
providerVersion,GScores-method
        (GScores-class), 5
qfun (GScores-class), 5
```
qfun,GScores-method *(*GScores-class*)*, [5](#page-4-0)

```
rgscores, 11
rgscores,GScores,missing-method
        (rgscores), 11
rgscores,integer,GScores-method
        (rgscores), 11
```

```
rgscores,missing,GScores-method (rgscores), 11
rgscores,numeric,GScores-method (rgscores), 11
```

```
score
,
8
score,GScores-method
(gscores
)
,
3
seqinfo,GScores-method
(GScores-class
)
,
        5
seqlengths,GScores-method (GScores-class), 5
seqlevelsStyle,GScores-method (GScores-class), 5
seqnames,GScores-method (GScores-class),
5
show,GScores-method
(GScores-class
)
,
5
type
(GScores-class
)
,
5
```
type,GScores-method *(*GScores-class *)* , [5](#page-4-0)